AutoCAD 2013

- 13 ISBN 9787121200960
- 10 ISBN 7121200961

出版时间:2013-5

ACAA,

页数:456

版权说明:本站所提供下载的PDF图书仅提供预览和简介以及在线试读,请支持正版图书。

#### www.tushu000.com

AutoCAD AutoCAD 2013

AutoCAD 2013 12 AutoCAD 2013

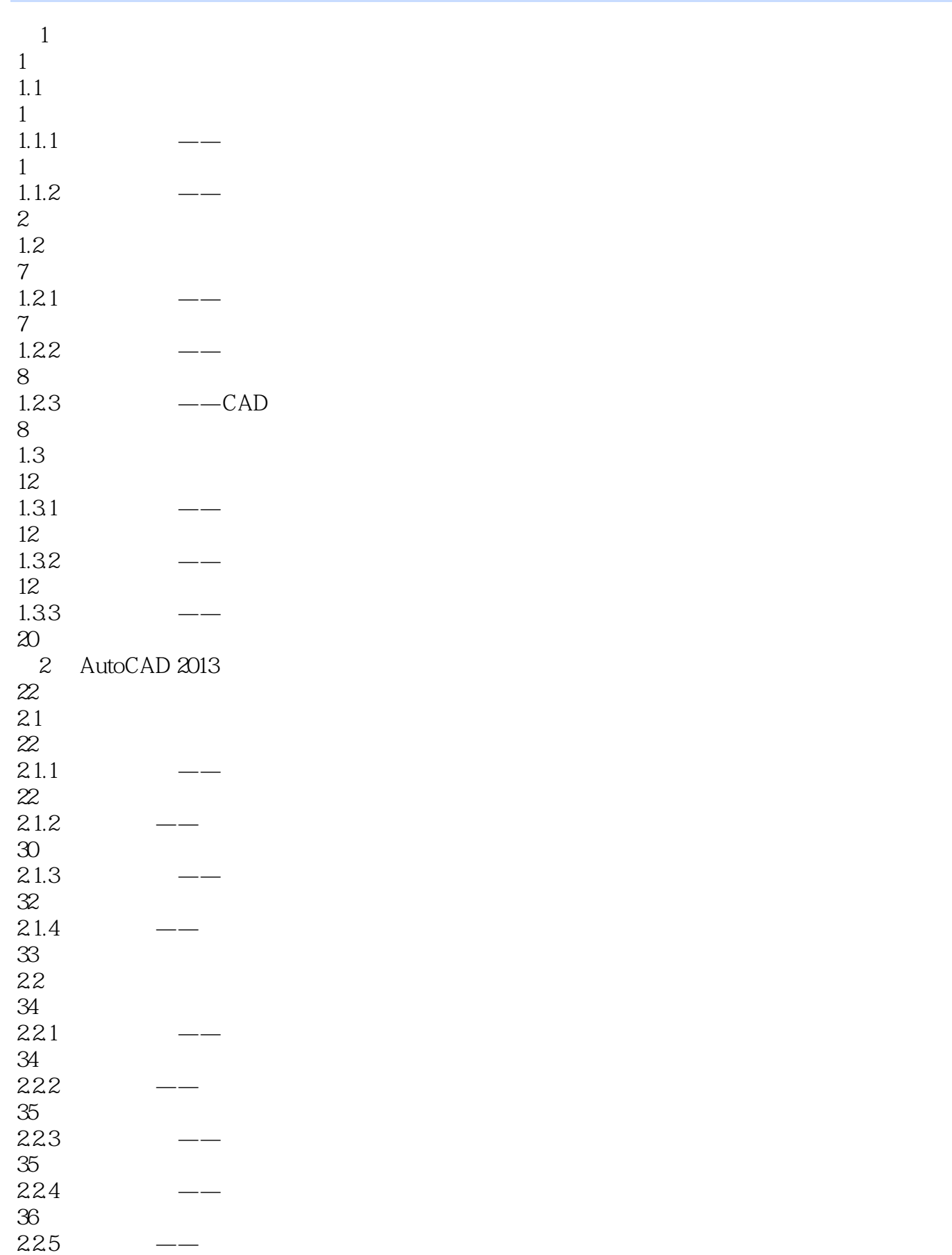

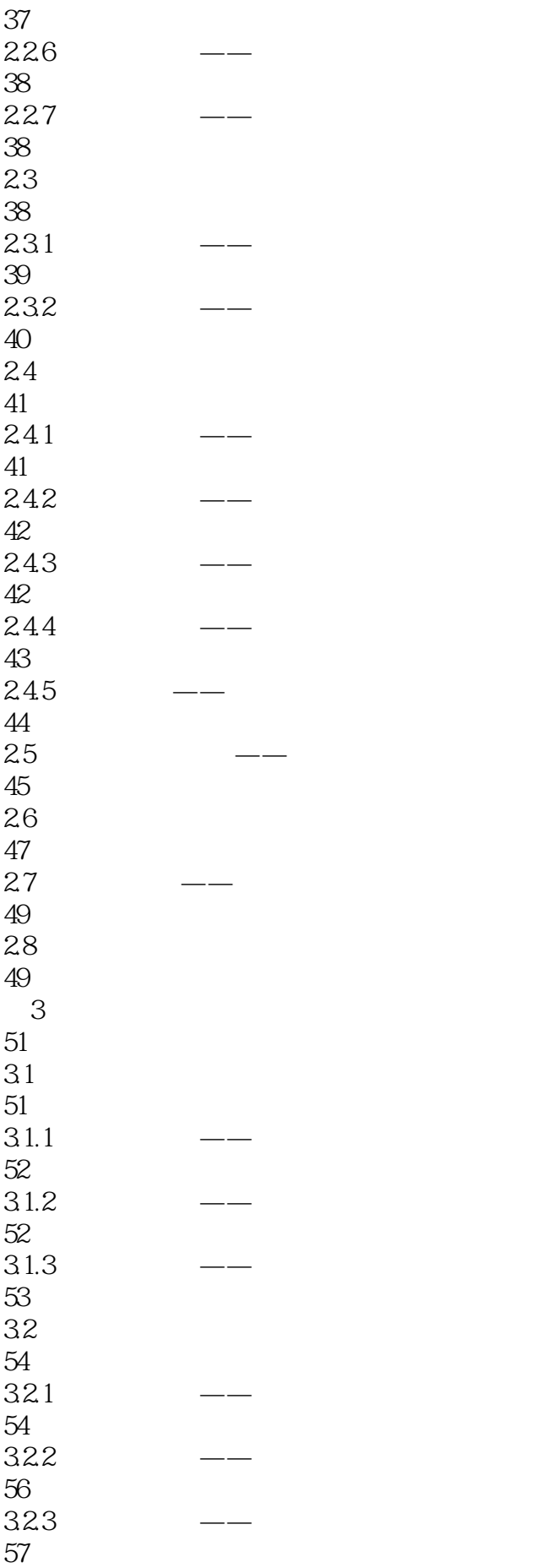

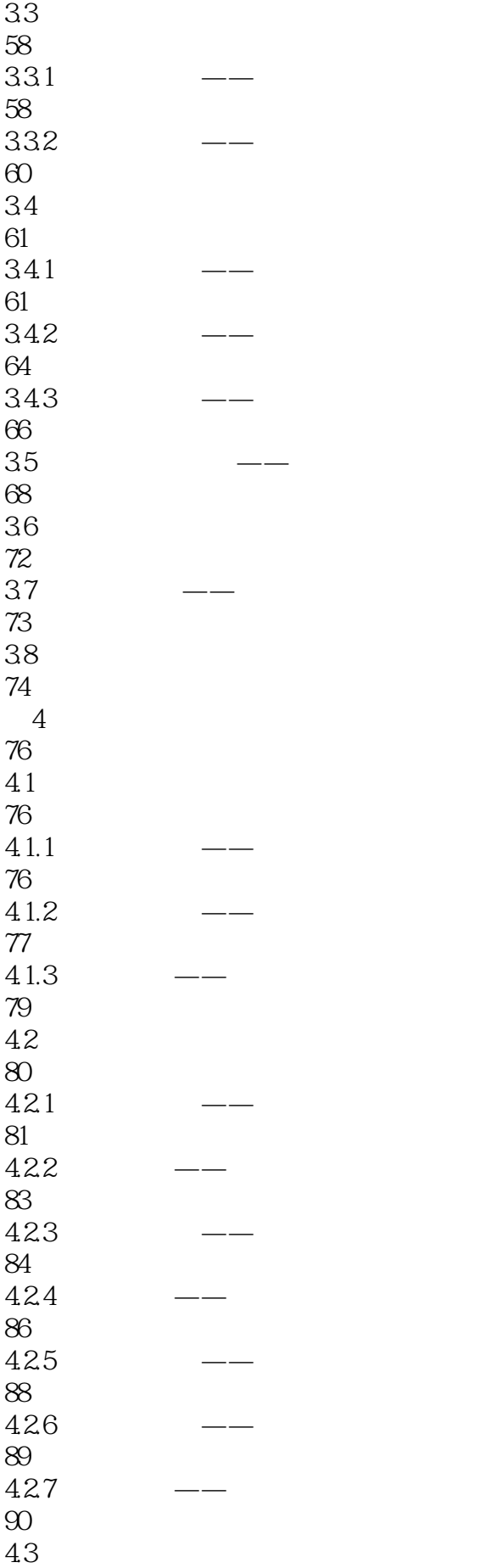

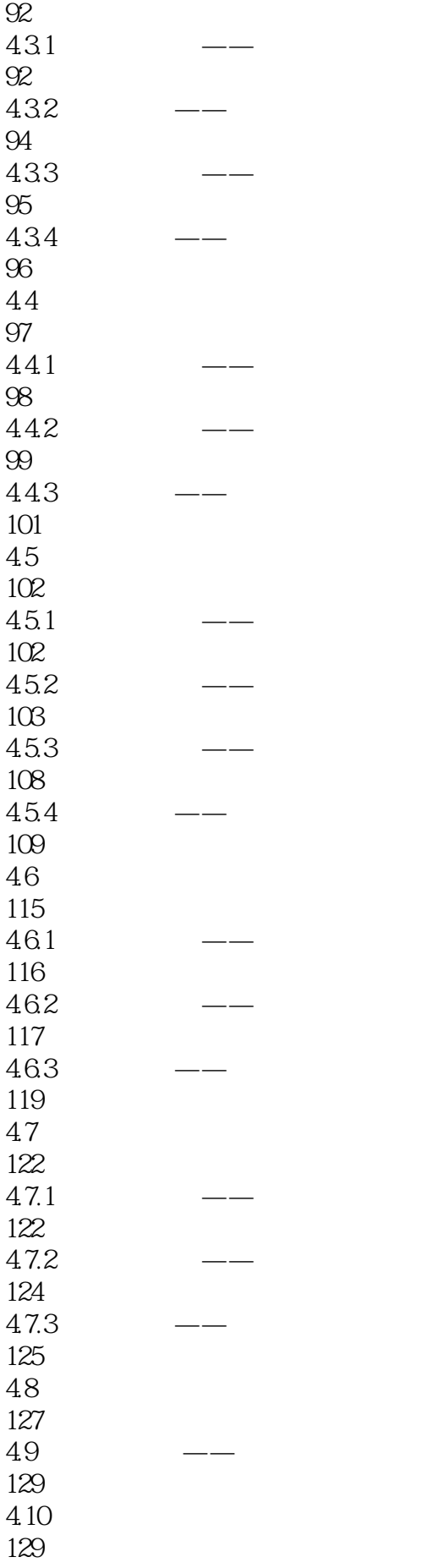

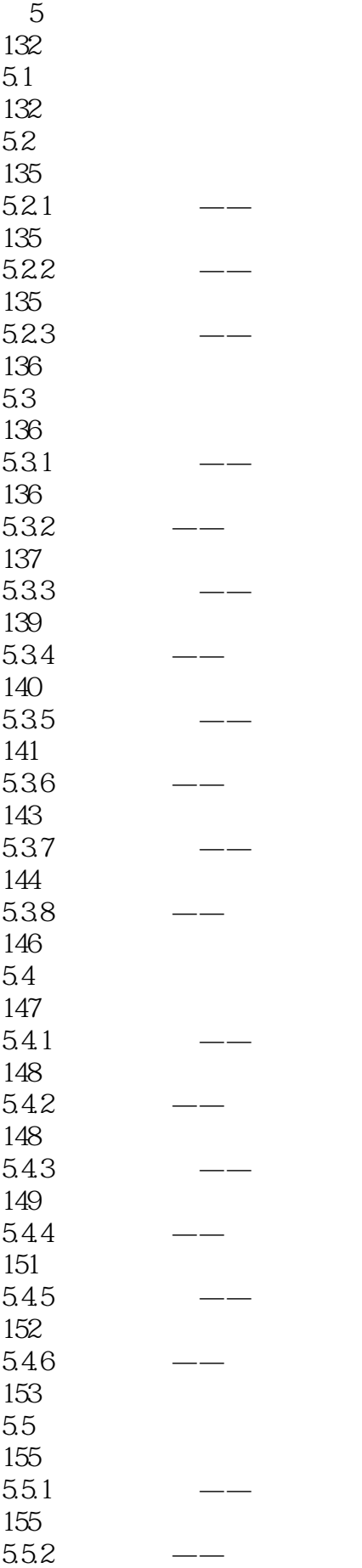

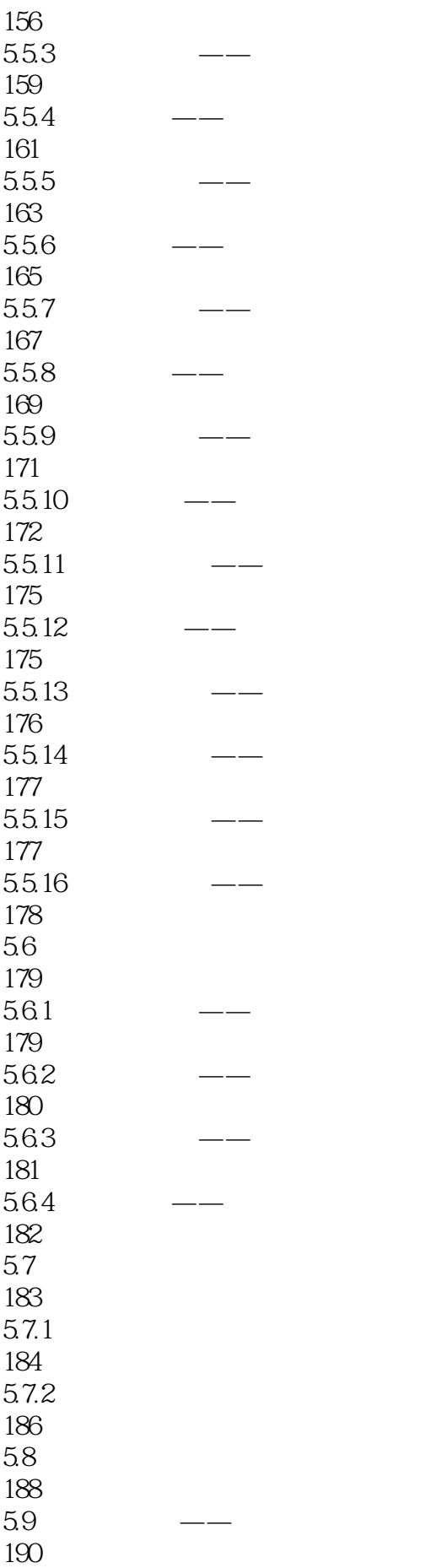

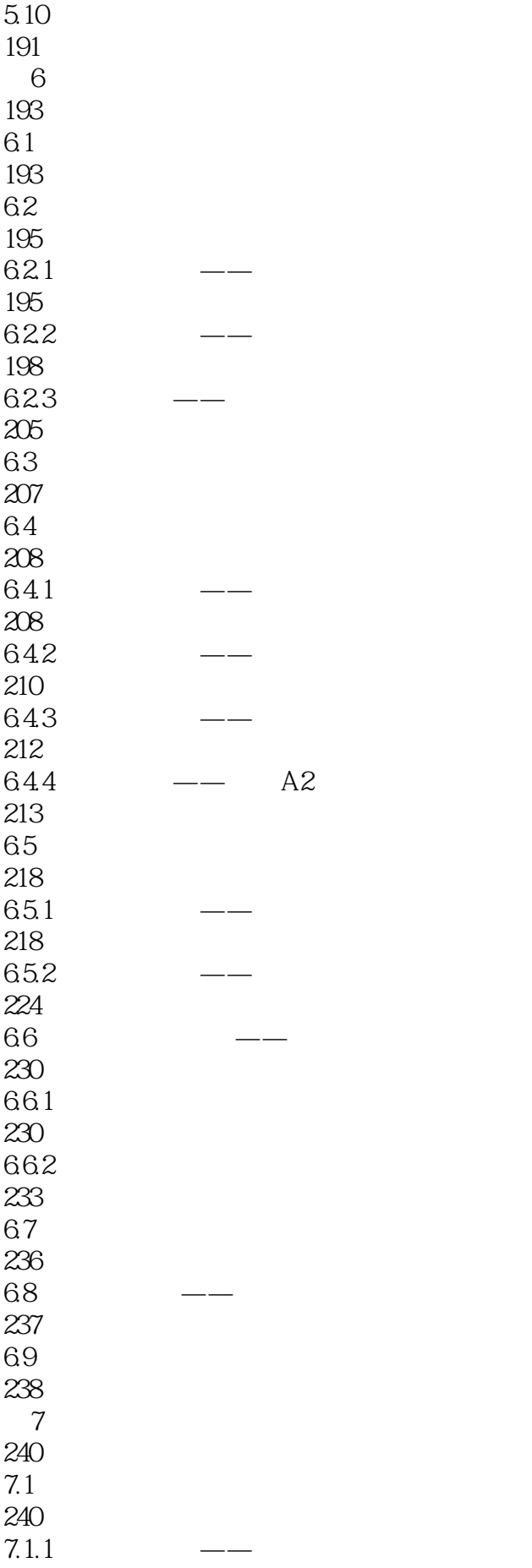

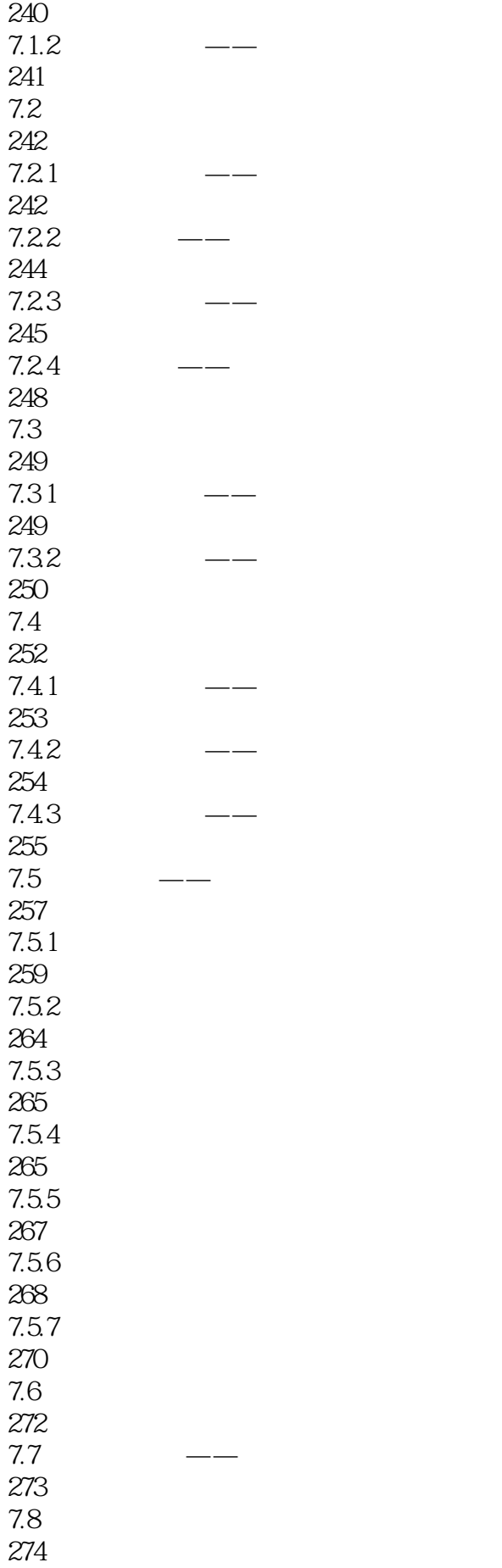

 $8<sub>1</sub>$ 276 8.1 276  $81.1$ 276  $81.2$  $\begin{array}{c} 277 \\ 82 \end{array}$  $82$ 277 821 277 822 278 83 279  $9<sub>9</sub>$ 286  $9.1$ 286  $9.1.1$ 287  $9.1.2$ 287  $9.1.3$ 289  $9.2$ 290  $9.21$ 290 9.22 291 9.23 292 9.24 296 9.25 300 9.26 304 9.3 305 9.4 306 9.5 307  $10 \hspace{1.5cm} 1$ 309  $10.1$ 

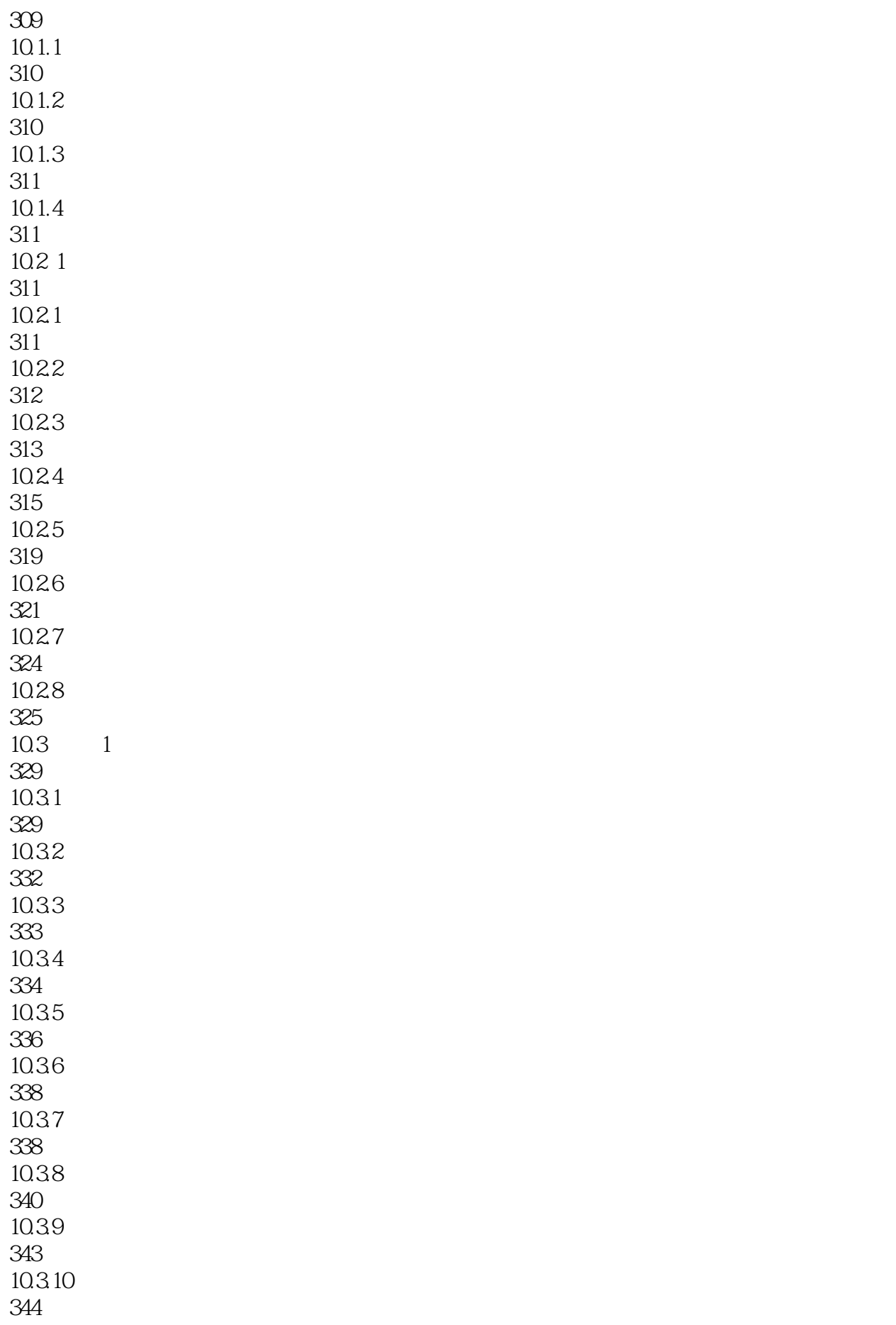

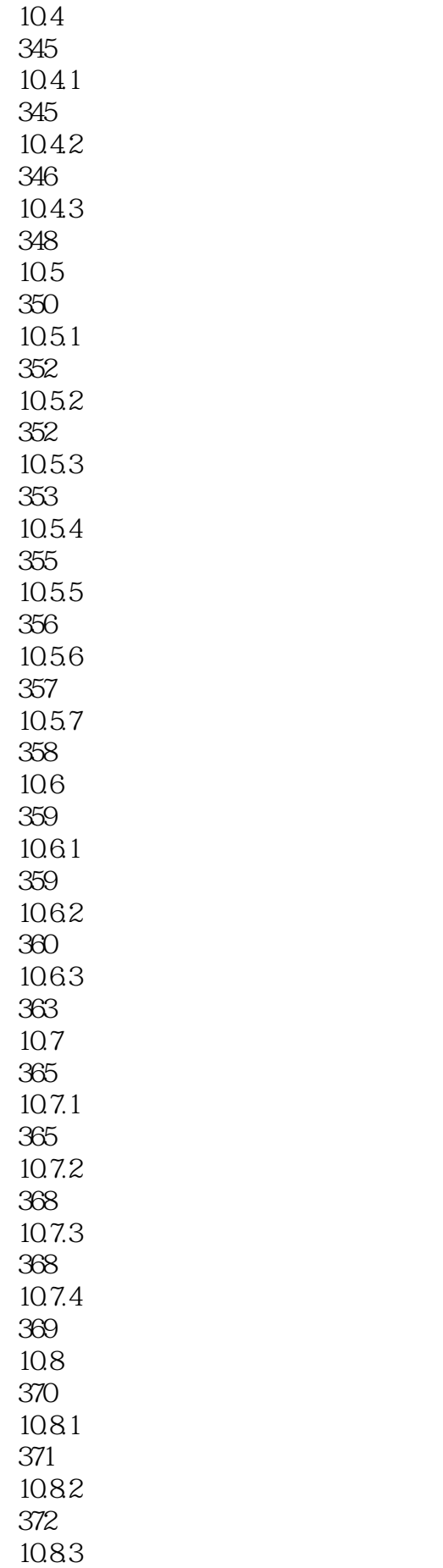

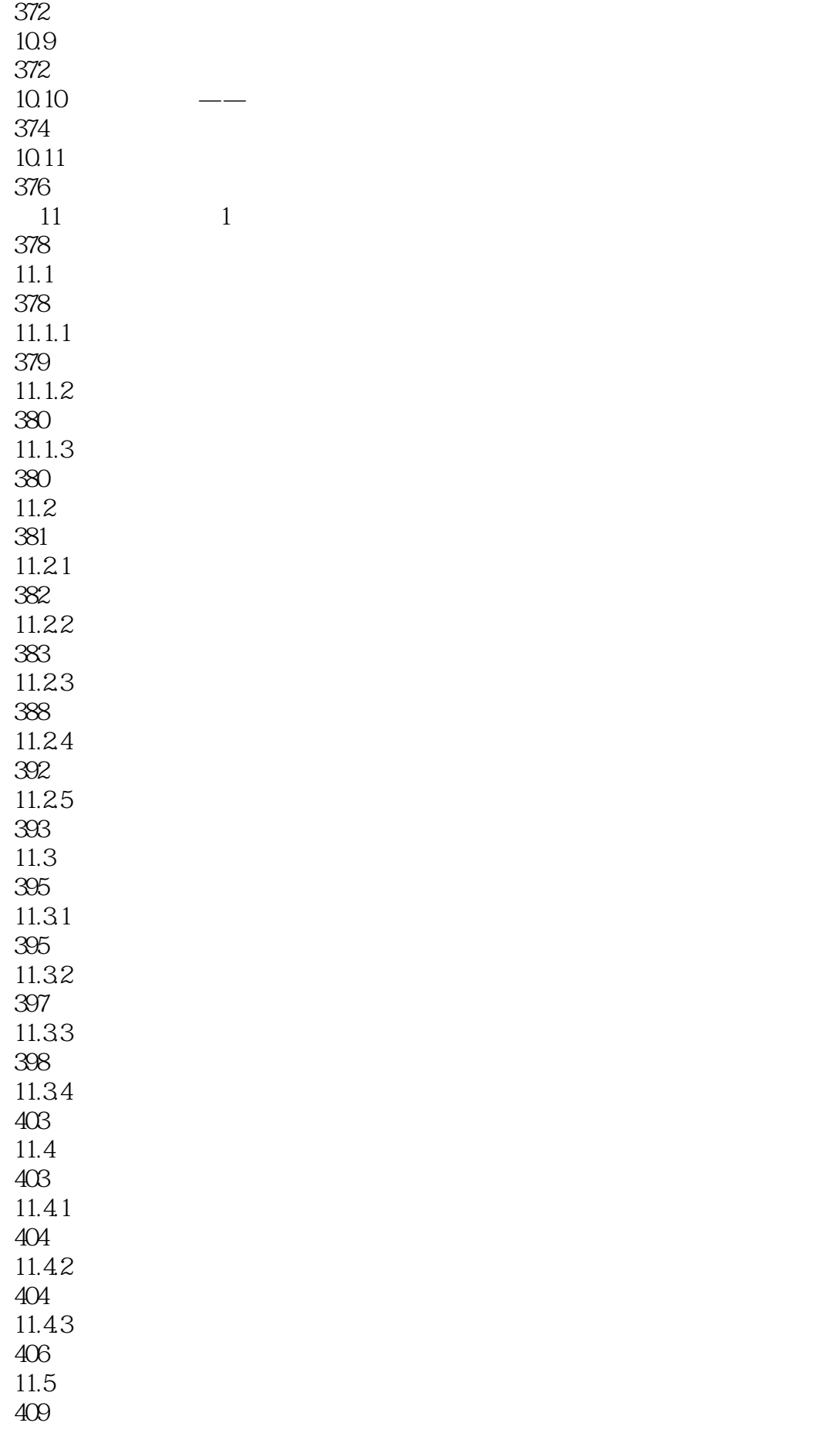

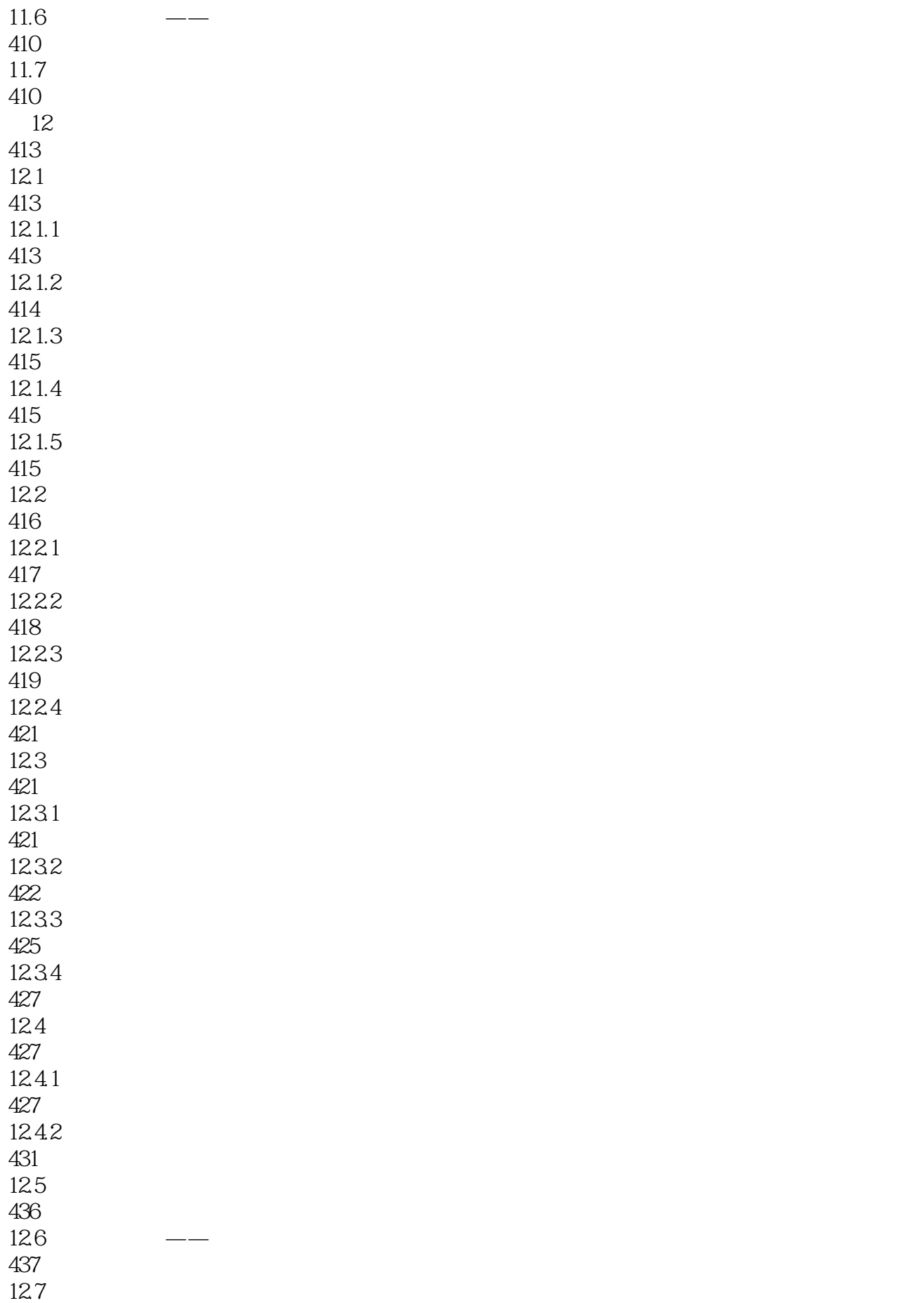

437

439

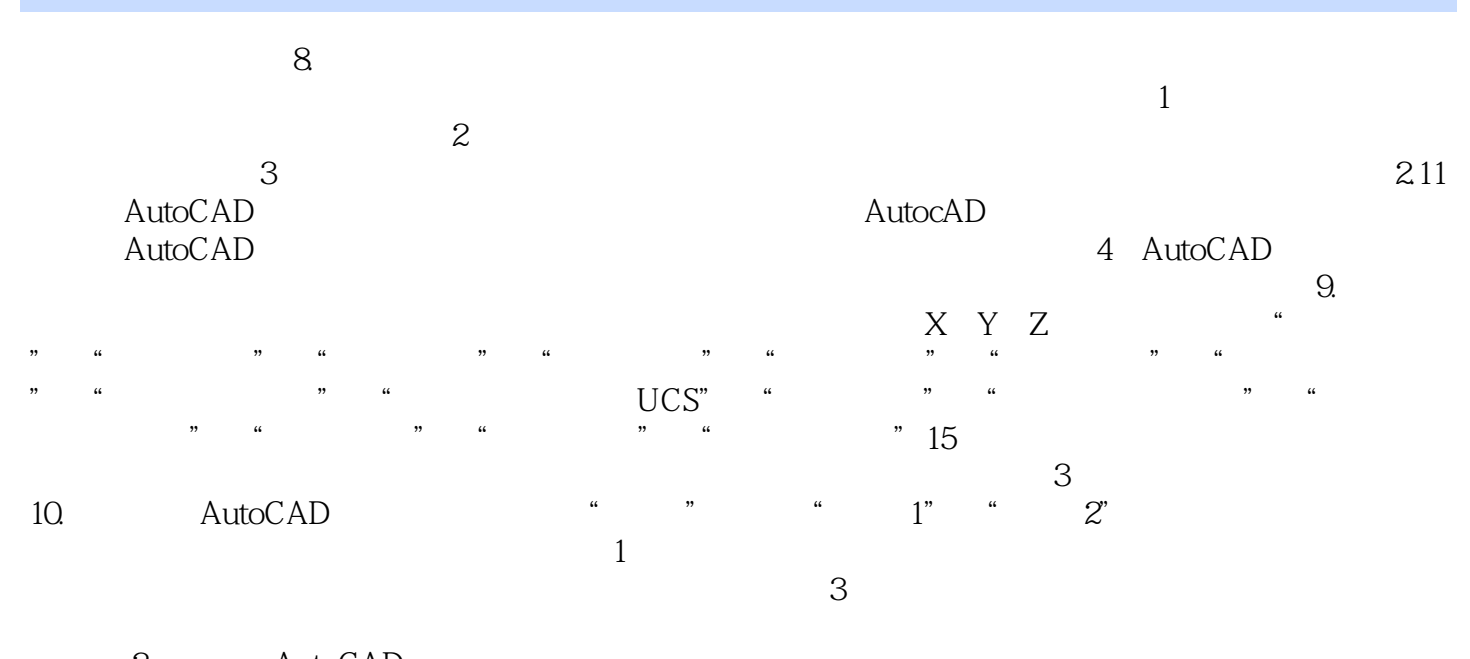

签。 (2)模型。AutoCAD的空间分为模型空间和图样空间两种。模型空间是通常绘图的环境,而在  $R$ 

 $\overline{\mathrm{AutoCAD}}$ 11. AutoCAD

AutoCAD 2013

本站所提供下载的PDF图书仅提供预览和简介,请支持正版图书。

:www.tushu000.com